# **AutoCAD Torrent (Activation Code) PC/Windows**

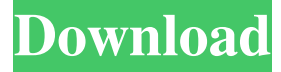

#### **AutoCAD Crack Torrent Download**

Because of its various features and complexity, AutoCAD was first adopted by many companies in the early 1980s, especially by businesses that typically used drafting software. Other major AutoCAD users in the early 1980s included architects, civil engineers, and engineers for such industrial companies as Ford, Chrysler, GM, IBM, and Boeing. From 1982 to 1989, when it was acquired by Autodesk, AutoCAD was the only major CAD software application that ran on personal computers. In 1989, Autodesk developed AutoCAD 2000, the first desktop CAD application to run on personal computers with 3D graphics capability. AutoCAD has evolved into a range of software products with tools for 2D and 3D drafting, architectural design, engineering, and other product design and documentation. AutoCAD is also available as a mobile app. AutoCAD History AutoCAD history is told in AutoCAD development milestones. AutoCAD History Note: The first version of AutoCAD was released in December 1982. In 1989, Autodesk acquired the application. The first version of AutoCAD was released in December 1982. In 1989, Autodesk acquired the application. AutoCAD 1982-1989 The first version of AutoCAD, released in December 1982, included two-dimensional drawing, and textual documentation capability. AutoCAD was designed for use at the time when traditional CAD programs were running on mainframe computers. Graphical users interface (GUI) AutoCAD 1982 Introduced 1982 Proprietary Released AutoCAD is a proprietary (non-open-source) software application. AutoCAD Architecture AutoCAD 1982 Introduced 1982 Proprietary Released AutoCAD is a proprietary (non-open-source) application. Features The following are some of the features and capabilities of AutoCAD at its original release in 1982: 2D drawing with graphical display Drawing tools (polylines, polygon, rectangles, splines, and freehand) Textual tools (measure, mark up, label, and annotate) Catchpoints and line bundles Textual import and export Tolerance and measurement capabilities Line, area, and

text styles

#### **AutoCAD [Mac/Win]**

Users may also edit AutoCAD files using a number of third-party editors. Users may also create templates to save time. Templates enable users to create multiple drawings without having to start from scratch. Postscript support Postscript files AutoCAD uses the Postscript page description language to create drawings. PDF support PDF files AutoCAD can export drawings as PDF files for viewing or as AutoCAD PDF DXF files for viewing or re-importing. PDF files can be exported from the 3D Drafting Workbench, with "AutoCAD DWB PDF Export", from the File menu, under the Export menu. PDF files can be imported into AutoCAD from other CAD programs that support the PDF file format (i.e. Adobe Illustrator, CorelDraw, D-Cubed, Draw and Inventor). PDF files can be converted to DWG files (from Inventor) and DXF files (from Microsoft Office 2007 or above) by using the AutoCAD PDF to DWG and AutoCAD PDF to DXF commands. PDF files can be opened with the Adobe Acrobat Reader DC or other PDF viewers. Vector Drawings Bundled vector formats AutoCAD uses EPS, AI, PCX, TIFF, EMF, and CDR formats. Vector Graphics is available in AutoCAD. Vector images can be imported from other CAD programs that support the vector image format (i.e. Adobe Illustrator and Freehand). Vector images can be converted to DWG files (from Inventor) and DXF files (from Microsoft Office 2007 or above) by using the AutoCAD Vector to DWG and AutoCAD Vector to DXF commands. Vector images can be opened with the Adobe Illustrator and Freehand. Vector images can

be displayed using the APS Macro Viewer. Vector images can be displayed using the Dynamic Text feature of the Presentation Express add-on. Bundled and downloadable vector formats AutoCAD can also export PDF, PNG, SVG, and EPS formats.

Embedded vector formats AutoCAD can import vectors from other CAD programs that support these vector formats. These can be standard or downloaded from the Internet. DWG and DXF file formats 5b5f913d15

## **AutoCAD License Key Full**

Enter the following command and wait for the system to prompt you for the key code: ``` `` - Find the DLL version and export the key code ``` ``` `` - Use the following command to retrieve the key code from the DLL

### **What's New In?**

You can even use the import feature to distribute annotated documents so colleagues or reviewers can make their own suggestions and comments. Use the Markup Assist feature to extract content from printed documents, and automatically apply it to your drawing. Working with Digital Content: CAD professionals have long relied on specialized software to work with digital content. With AutoCAD, you can create layers and manage raster content—and new enhancements help you work with and share in multi-media content. You can now export to Photoshop, Illustrator, and PageMaker, and import to 3D programs like Maya and Rhino, so you can use your drawing as a reference for creating other graphics. You can also embed content from Web sites—and now you can capture images from documents and send those images to a Google Docs file. Keyboard Shortcuts Keyboard shortcuts help you create and work more efficiently. Mouse and Pen Controls: You can draw using the pressuresensitive Microsoft Intellimouse Explorer or Pen. To get information about your mouse or pen, AutoCAD displays a new View/Rectangles tooltips window. You can also display all of the tooltips in a window that floats on your screen. You can use the mouse or pen to select or resize objects. You can double-click to toggle between the Point and Line selection tools. And you can use both the mouse and pen to rotate, scale, and extrude. You can also command the pen by drawing with it or using the radial menu. You can work with graphics directly, so you can apply an image file directly to your drawing. Quick Commands for Inserting Shapes and Drawing Lines: You can now command-click on an object to insert a shape or a line. You can also draw a straight line by pressing the Shift key and then drawing a line. You can also place a point, and press Shift and click on an object to add a dashed line to the object. Drawing Multiple Bezier Curves: To draw multiple Bezier curves, click the first Bezier curve, and then press Shift+Q to open the Move To tool, click a point, and then press Shift+Q. Repeat these steps to draw the next Bezier curve. You can then use the Move To tool to position and adjust the curves. You can also use the direct selection tools to edit multiple Bez

### **System Requirements:**

All DLC packages are compatible with both, PlayStation 4 and Xbox One. Details for purchase in Europe We will release the package in early October. As we've heard from you, we've worked hard on the Legend of Zelda: Breath of the Wild, and we're looking forward to the release. The Legend of Zelda: Breath of the Wild has been remastered from the very first trailer as Nintendo Switch, and for our Japanese and European fans, we'll be releasing the game in early October. As a special thank you

<https://frameofmindink.com/wp-content/uploads/2022/06/idettei.pdf>

<https://promwethemnoparmye.wixsite.com/healthkedalre/post/autocad-20-0-crack-full-version-for-windows-updated-2022> [https://thefuturegoal.com/upload/files/2022/06/nUsn2HNcFK7zxe85HAFJ\\_07\\_c3e83c13505d76121072f10828879bfe\\_file.pdf](https://thefuturegoal.com/upload/files/2022/06/nUsn2HNcFK7zxe85HAFJ_07_c3e83c13505d76121072f10828879bfe_file.pdf) <https://kiralikofis.com/autocad-free-registration-code-3264bit-april-2022/?p=24925> <https://righnynalpolkbib.wixsite.com/elnorirra/post/autocad-crack-license-keygen-free-download-for-pc> <http://www.perfectlifestyle.info/autocad-crack-download-2/> <http://www.reiten-scheickgut.at/autocad-crack-mac-win/> [https://www.linkspreed.com/upload/files/2022/06/isthUcQfXdtIzfTNv1e3\\_07\\_9672d98a5747860903038541cac57807\\_file.pdf](https://www.linkspreed.com/upload/files/2022/06/isthUcQfXdtIzfTNv1e3_07_9672d98a5747860903038541cac57807_file.pdf) <https://gravesendflorist.com/autocad-crack-free/> <https://nailspalist.com/wp-content/uploads/2022/06/britcarl.pdf> <https://xenosystems.space/wp-content/uploads/2022/06/AutoCAD-21.pdf> <https://housapedia.com/autocad-crack-product-key-free-updated-2022/> <https://zentrum-beyond.de/wp-content/uploads/2022/06/AutoCAD-9.pdf> <https://fregangelho.wixsite.com/riahumrare/post/autocad-2019-23-0-crack-license-key-full-free-2022> <https://infinite-cove-08162.herokuapp.com/AutoCAD.pdf> <https://resistanceschool.info/autocad-crack-serial-number-full-torrent-mac-win-updated-2022/>

<https://freebuyertraffic.com/autocad-2021-24-0-crack-with-registration-code-download-updated/>

[https://yietnam.com/upload/files/2022/06/CRpKRaer6qBcmZupE22S\\_07\\_3b2ed0a25d3b91a8b122ecf0ba6e0343\\_file.pdf](https://yietnam.com/upload/files/2022/06/CRpKRaer6qBcmZupE22S_07_3b2ed0a25d3b91a8b122ecf0ba6e0343_file.pdf) <https://pnda-rdc.com/wp-content/uploads/2022/06/AutoCAD-6.pdf>

[https://triberhub.com/upload/files/2022/06/qYWf13DszP3CbtkjnCw9\\_07\\_9672d98a5747860903038541cac57807\\_file.pdf](https://triberhub.com/upload/files/2022/06/qYWf13DszP3CbtkjnCw9_07_9672d98a5747860903038541cac57807_file.pdf)